$APA-3$ Revised 1/2018

### CERTIFICATION OF ADMINISTRATIVE RULES FILED WITH THE LEGISLATIVE SERVICES AGENCY OTHNI LATHRAM, DIRECTOR

(Pursuant to Code of Alabama 1975, §41-22-6, as amended).

I certify that the attached is/are correct copy/copies of rule/s as promulgated and adopted on the 27 day of July 20 22, and filed with the agency secretary on the 2  $\frac{1}{\text{day of}}$ August 

AGENCY NAME: Alabama 9-1-1 Board

\_Amendment \_\_ X \_\_ New \_\_ \_\_ Repeal (Mark appropriate space)

Rule No. 585-X-5

(If amended rule, give specific paragraph, subparagraphs, etc., being amended)

Rule Title: Public Safety Telecommunicator Certification Program

ACTION TAKEN: State whether the rule was adopted with or without changes from the proposal due to written or oral comments:

### Adopted with changes from the proposed rule

NOTICE OF INTENDED ACTION PUBLISHED IN VOLUME XL ISSUE NO. 8 Man, DATED May 31

Statutory Rulemaking Authority: Code of Alabama 1975, § 11-98-4.1

(Date Filed) (For LSA Use Only)

**BEGD & FILED** 

AUG 2 2022

ing Officer or his or her

LEGISLATIVE SVC AGENCY

(NOTE: In accordance with §41-22-6(b), as amended, a proposed rule is required to be certified within 90 days after completion of the notice.

## ALABAMA 9-1-1 BOARD ADMINISTRATIVE CODE

### CHAPTER 585-X-5

# PUBLIC SAFETY TELECOMMUNICATOR CERTIFICATION PROGRAM

### **TABLE OF CONTENTS**

- $585 X 5 01$ General Provisions.
- 585-X-5-.02 Certification Program Requirements.
- $585 X 5 03$ **Exceptions and Exigent Circumstances.**
- 585-X-5-.04 Certified Alabama Public Safety Telecommunicator-1.

#### 585-X-5-.01 **General Provisions.**

 $(1)$ Definitions.

Act means Alabama Act 2022-387 for the purposes of Rule 585-X-5.  $(a)$ 

 $(b)$ Call or 911 Call means any request for public safety assistance that the PSAP is equipped to receive, without regard to the media used to make that request; provided, however, that the term may appear in conjunction with specific media, including voice call, video call, text call, or data-only call, when the specific media is of importance.

Certified means an entity or individual that completes the certification program  $(c)$ and maintains certification requirements.

 $(d)$ **Date of hire means the start date of work as documented in a telecommunicator's** personnel record.

 $(e)$ District means a communications district as defined by Ala. Code §11-98-1 et. Seq.  $(a)(7)$ -1975, as amended.

 $(f)$ Emergency Service Provider means an agency of the State of Alabama, or a functional division of a political subdivision thereof, that provides firefighting, rescue, natural or man-caused disaster, or major emergency response, public safety telecommunication and dispatch, law enforcement, ambulance, or emergency medical services. The term also includes private ambulance services.

 $(g)$ **Exigent circumstance** means a crisis situation that may arise in a primary PSAP, without adequate planning notice, in which the 9-1-1 calls cannot be managed without

using a non-participating public safety telecommunicator, or otherwise uncertified personnel.

First Responder means an individual who rapidly receives and responds to  $(h)$ emergency situations to protect life and property. The term includes law enforcement officers, fire fighters, rescue squads, emergency medical service providers, public safety telecommunicators, and any other emergency management providers responding to an emergency situation.

Force Majeure Event means an event that is a result of Acts of Nature  $(i)$ (including fire, flood, earthquake, storm, hurricane or other natural disaster), war, invasion, act of foreign enemies, hostilities (whether war is declared or not), civil war, rebellion, revolution, insurrection, military or usurped power or confiscation, terrorist activities, nationalization, government sanction, blockage, embargo, labor dispute, strike, lockout or interruption or failure of power sources not due to the fault of the affected party.

Internal training means training that is specific to a primary PSAP and may be  $(i)$ used toward the minimum training hours or continuing education credits for certification as approved by the Board.

 $(k)$ Leave of absence means a period of time that a telecommunicator is absent from work, during regularly scheduled work time and that is approved by the employing agency.

Non-participating means an entity or individual that fails to participate in the  $(1)$ certification program or fails to maintain certification requirements.

Public Safety Answering Point or PSAP means an entity responsible for  $(m)$ receiving 911 calls and processing those calls according to a specific operational policy.

 $(n)$ Public Safety Telecommunicator or PST means a person employed by a public safety answering point or emergency service provider as a public safety dispatcher or 911 operator whose duties and responsibilities include both of the following:

 $\mathbf{1}$ . Answering, receiving, transferring, and dispatching functions related to 911 calls and texts.

 $2.$ Dispatching first responders to the scene of an emergency.

 $\circ$ Public Safety Telecommunicator (or PST) Trainee means either of the following:

 $\mathbf{1}$ . A person hired as a telecommunicator not more than 12 months before the effective date of these rules.

 $2.$ A person hired after the effective date of these rules who has not completed the requirements of these rules.

 $(p)$ Non-affiliated Public Safety Telecommunicator or PST means a person authorized certified as a public safety telecommunicator by the Board but not currently employed by a public safety answering point or emergency service provider to act as a public safety dispatcher or 911 operator whose duties and responsibilities include both of the following:

1. Answering, receiving, transferring, and dispatching functions related to 911 calls and texts.

2. Dispatching first responders to the scene of an emergency.

Non-affiliated PST Trainee means a person not currently employed by a public  $(a)$ safety answering point or emergency service provider to act as a telecommunicator but is enrolled in a public safety telecommunicator certification program approved by the Board.either of the following:

 $1.$ A person authorized by the Board but not currently employed by a public safety answering point or emergency service provider to act as a telecommunicator not more than 12 months before the effective date of these rules.

 $2<sub>1</sub>$ A person authorized by the Board but not currently employed by a public safety answering point or emergency service provider to act hired after the effective date of these rules who has not completed the requirements of these rules.

 $(2)$ Certification Authority. The Alabama 911 Board shall have the authority to establish a certification program to train and certify public safety telecommunicators employed by a primary PSAP receiving 911 calls, including establishing minimum core competency topics and minimum number of training hours, deciding whether a written examination is required, and any necessary certification requirements, to the extent funds are available to cover all costs for the training established by the board. The board may establish rules for enforcement of those PSAPs that fail to participate in the certification program. Notwithstanding the foregoing, the training and certification requirements of the Board shall not apply to any public safety telecommunicator employed by the state or an agency or department thereof.

 $(3)$ Applicability.

 $(a)$ The following shall comply with the provision of these rules no later than 360 days from July 1, 2022:

1. The Alabama 911 Board.

 $2.$ All primary Public Safety Answering Points (PSAPs) receiving 911 calls.

 $3<sub>1</sub>$ All new and existing public safety telecommunicators of an Alabama primary PSAP.

 $\overline{4}$ . All Emergency Communication Districts that act as primary PSAPs or otherwise provides resources to the operation of primary PSAPs.

 $(b)$ The Board, as authorized in Code of Ala. 1975, §11-98-4.1, shall create rules and implement procedures as needed to carry out these rules.

Author: Leah Missildine/Alabama 911 Board Statutory Authority: Code of Ala. 1975, §§11-98-4.1. History: New Rule published August 31, 2022; effective October 15, 2022.

#### 585-X-5-.02 **Certification Program Requirements.**

**Administration Requirements.**  $(1)$ 

These rules identify the minimum standards and performance requirements  $(a)$ necessary or applicable to the respective certification.

 $(b)$ The purpose of these rules and standards is to specify the minimum requirements for a certification approved by the Board. It is not the intent of these rules and standards to restrict any jurisdiction from exceeding these requirements.

All certification requirements shall be performed safely, promptly, securely,  $(c)$ competently, and in its entirety.

 $(2)$ General Requirements.

Coursework shall be delivered by in-person instruction, virtually, or any other  $(a)$ method as may be approved by the Board from time-to-time.

 $(b)$ In-person courses may have a minimum initial enrollment set by the Board.

**Enrollment Requirements.**  $(3)$ 

Prior to enrolling in a certification course, the Trainee shall meet the Enrollment  $(a)$ Requirements as adopted by the affiliated agency or the Board.

The Board reserves the right to reject any application or reapplication for  $(b)$ enrollment of persons who do not meet the requirements of the Board.

 $(4)$ **Instructor Requirements.** 

 $(a)$ Coursework must be taught by an instructor who has been certified orand approved by the Board as an Instructor.

An Instructor Application shall be created and amended from time to time by the  $(b)$ Board based upon minimum standards as set forth in the Application.

In order to be considered for approval, an applicant must first submit a fully  $(c)$ completed Application and resume' to the Executive Director.

 $(5)$ Testing and Proficiency Requirements.  $(a)$ Course Assessments. Course assessments as approved by the Board shall be administered to the Trainee at the end of each subject area of the coursework. The Trainee must achieve a minimum of 70% on each end-of-subject assessment.

 $(b)$ Certification Examinations.

 $1<sup>1</sup>$ Certification examinations will be administered in a method approved by the Board from time to time.

 $\overline{2}$ . An overall score of 70% is required for the successful completion of these examinations unless otherwise allowed by these Rules.

 $3<sub>1</sub>$ Re-test may be taken up to three times in a 12-month period from the date of the original examination failure and within 12 months of course completion.

Reciprocity Requirements. An individual who holds a valid certificate issued by  $(6)$ another state, the District of Columbia, a U.S. Territory, or any other 911 entity as recognized by the Board may seek certification from the Board.

**Participation Requirements.**  $(7)$ 

 $(a)$ It shall be the responsibility of the ECD District having jurisdiction over primary PSAPs to ensure compliance with these rules.

 $(b)$ Continuing Education Units (CEUs) shall be mandatory to maintain certification.

In order to maintain certification compliance for PSTs, the ECDD istrict shall  $(c)$ ensure that at least 60% of PSTs in each primary PSAP(s) are properly certified.

 $(d8)$ Penalties.

 $(a)$ Penalties shall be imposed for Districts that are noncompliant and notice of noncompliance shall be provided to the District by the Board. Upon notice of noncompliance, the following timeframes shall begin. The following penalties shall be imposed for ECDs that fail to maintain a status of "good standing" for non-participating Primary PSAPs as determined by the Board.

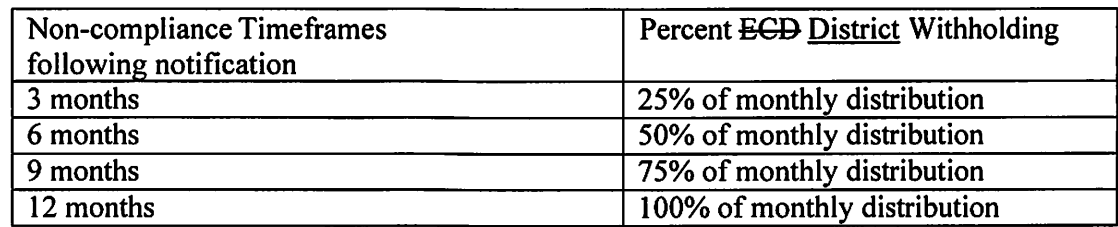

District withholdings due to noncompliance will be held in escrow until the (b) District becomes compliant. When a District becomes compliant, the monthly distribution will be restored along with any withheld funds on the Board's next monthly distribution.

 $\left(\frac{b}{c}\right)$  For good cause shown, the Board reserves the right to waive any requirement imposed by these rules.

Author: Leah Missildine/Alabama 911 Board Statutory Authority: Code of Ala. 1975, 8811-98-4.1. History: New Rule published August 31, 2022; effective October 15, 2022.

#### $585-X-5-03$ **Exceptions and Exigent Circumstances.**

 $(1)$ The training and certification requirements of this section shall not apply to any public safety telecommunicator employed by the state or an agency or department thereof.

Nothing in these rules shall preclude a primary PSAP's authority from using  $(2)$ whatever reasonable resources are available to perform telecommunicator duties in an exigent circumstance.

 $(3)$ The Board reserves the right to issue an exception to any requirement imposed by these rules in the event of exigent circumstances or a force majeure event.

Author: Leah Missildine/Alabama 911 Board Statutory Authority: Code of Ala. 1975, §§11-98-4.1. History: New Rule published August 31, 2022; effective October 15, 2022.

# 585-X-5-.04 Certified Alabama Public Safety Telecommunicator-1.

 $(1)$ General Purposes.

 $(a)$ This rule identifies the minimum standards, training, and performance requirements certification requirements necessary or applicable to the for the Alabama Public Safety Telecommunicator-1 (or ALPST-1) certification.

The purpose of this rule is to specify the minimum training requirements to  $(b)$ perform the duties of a public safety telecommunicator. It is not the intent of these rules and standards to restrict any ECD-District or jurisdiction from exceeding these requirements.

 $(c)$ The objective of this rule is to ensure that the certified PST coursework consists of specific knowledge and skill objectives adopted by the Board based on the National 911 Program's Recommended Minimum Training Guidelines that identify the minimum topics to be included in any telecommunicator training program.

 $(2)$ Enrollment.

 $(a)$ Prior to enrolling in PST-1 public safety telecommunicator certification courses, PST-1-PST Trainees shall meet the Enrollment enrollment Requirements requirements as adopted by the affiliated agency's certification program affiliated agency orand the Board.<del>, from time to time, which shall include the following minimum standards:</del>

1. The ability to read, write and communicate the English language.

- $2.$ A-minimum age of eighteen (18) years.
- $3.$ Citizen of the United States.
- 4. High school graduate or possesses an GED.

 $5<sub>1</sub>$ Full criminal background check free from felony charges.

6. Not have been dishonorably released from any of the armed forces of the United States.

- $7.$ Fingerprints on file with Alabama Law Enforcement Agency.
- $\mathbf{8}$ . Clear 10-panel drug sereening.
- $9<sub>1</sub>$ Hearing and vision test.
- $\left(\frac{1}{2}\right)$  Individuals hired on or after July 1, 2022 shall have 180 days to be enrolled in the ALPST-1 certification program, but shall be allowed to perform the duties of a public safety telecommunicator without certification during completion of ALPST-1 certification.

(2)(c) ALPST-1 Trainees shall complete ALPST-1 certification within 180 days of beginning coursework.

 $\left(\frac{3}{2}\right)(d)$  The Board reserves the right to reject any application or reapplication for enrollment.

 $(3)$ Minimum Number of Training Hours. An ALPST-1 Trainee for this level of certification shall have completed 40 hours of training on the following Minimum Core **Competency Topics:** 

- $(a)$ Roles and Responsibilities.
- Introduction, Mission, Terminology  $1.$
- $2.$ **Public Safety Team**
- $3.$ Ethics, Professionalism, Values, Personal Conduct, Image
- $4.$ Policies, Procedures, Rules, Regulations
- 5. Duties and Responsibilities
- Communities and Agencies Served 6.
- 7. **Responder Safety**
- $(b)$ Legal Concepts.
- Liability/Confidentiality/Negligence/Duty  $\mathbf{1}$ .
- **Law Enforcement Agencies**  $2.$
- $3.$ **Fire/Rescue Agencies**
- $4.$ **EMS** Agencies
- 5. **Public Safety Communications Agencies**
- Documentation, FOIA Requirements, Recording, and Records Retention 6.
- 7. Privacy Laws
- $(c)$ Interpersonal Communications.
- **Communications Techniques**  $\mathbf{1}$ .
- $2.$ Information Processing, Communication Cycle
- $3.$ Problem Solving, Critical Thinking
- $4.$ **Customer Service**
- 5. Diversity/Demographics
- 6. Non-Native-Language Callers
- $7<sub>1</sub>$ Communications-Impaired Callers (individuals who are deaf, deaf-blind, hard of

hearing or have speech disabilities)

- $(d)$ **Emergency Communications Technology.**
- Telephony Technologies (PBX/MLTS/VoIP)  $\mathbf{1}$ .
- $2<sub>1</sub>$ Basic 9-1-1 and Enhanced 9-1-1
- $3<sub>1</sub>$ **ANI/ALI**
- $\overline{4}$ . Wireless Phase I and Phase II
- $5<sub>1</sub>$  $NG9-1-1$
- 6. Text to  $9-1-1$
- $7.$ **TDD/TTY/TRS**
- 8. **Telematics**
- 9. Computerized Mapping/GIS
- $10.$ **Logging Recorders**
- $11.$ **CAD Systems**
- $12.$ Mobile Data Systems, AVL, Paging, Alarms, etc.
- Call Transfers, Alternate and Default Routing, etc.  $13.$
- $14.$ **Mass Notification**
- $15.$ Security Breaches, Cybersecurity Threats
- **Call Processing.**  $(e)$
- **Call Receiving**  $1.$
- $2.$ Interviewing/Interrogation Techniques
- $3.$ Controlling the Call
- $\overline{4}$ . **Managing High-Risk Calls**
- 5. **Managing Specialty Calls**
- Call Categorization/Prioritization 6.
- **Event Categorization** 7.
- 8. Homeland Security/Terrorism/WMD
- 9. Aircraft/Rail Incidents/Marine
- $10<sub>1</sub>$ Hazardous Materials Incidents
- $11.$ Missing/Exploited/Trafficked Persons
- Fire Service Overview  $12.$
- $13.$ Fire Service Call Processing
- $14.$ Fire Service Dispatching
- $15.$ **EMS** Overview
- $16.$ **EMS Call Processing**
- **EMS Call Dispatching** 17.
- Structured Call-Taking Protocols and Standards Overview 18.
- Law Enforcement Overview 19.
- $20<sub>1</sub>$ Law Enforcement Call Processing
- $21.$ Law Enforcement Dispatching
- $22.$ **Responder-Initiated Calls**
- Special-Needs Callers 23.
- $(f)$ **Emergency Management.**
- Introduction to ICS  $1<sub>1</sub>$
- $2.$ **NIMS**
- 3. **Emergency Management Roles and Responsibilities**
- $4<sup>2</sup>$ **Disaster Preparedness**
- Mutual-Aid/TERT 5.
- Radio Communication.  $(g)$
- 1. Radio Communication Techniques (Rate of Speech, Common Language, etc.)
- $2.$ Radio Technology (System Types, Coverage Area, Common Malfunctions, etc.)
- Procedures and Protocols  $3.$
- 4. Radio Discipline
- **FCC Rules**  $5.$
- $(h)$ **Stress Management.**
- Definition, Causation, Identification  $\mathbf{I}$ .
- $2.$ **Strategies for Dealing with Stress**
- $3.$ Management of Critical Incident Stress
- **Quality Assurance.**  $(i)$
- QA/QC/QI  $1.$
- $2.$ DOR/Skills Checklist/Performance Standards
- $3<sub>1</sub>$ Identify Trends from QA to Address in Continuing Education/In-Service for QI

 $(4)$ Continuing Education Units (CEUs). A minimum of 24 CEUs per 12-month period shall be mandatory to maintain PST-1 certification.

Author: Leah Missildine/Alabama 911 Board

Statutory Authority: Code of Ala. 1975, §§11-98-4.1.

History: New Rule published August 31, 2022; effective October 15, 2022.

# ALABAMA 9-1-1 BOARD ADMINISTRATIVE CODE

# CHAPTER 585-X-5

## PUBLIC SAFETY TELECOMMUNICATOR CERTIFICATION PROGRAM

# **TABLE OF CONTENTS**

- 585-X-5-.01 General Provisions.
- 585-X-5-.02 Certification Program Requirements.
- 585-X-5-.03 Exceptions and Exigent Circumstances.
- 585-X-5-.04 Certified Alabama Public Safety Telecommunicator-1.

#### $585-X-5-01$ **General Provisions.**

Definitions.  $(1)$ 

 $(a)$ Act means Alabama Act 2022-387 for the purposes of Rule 585-X-5.

Call or 911 Call means any request for public safety assistance that the PSAP is  $(b)$ equipped to receive, without regard to the media used to make that request; provided, however, that the term may appear in conjunction with specific media, including voice call, video call, text call, or data-only call, when the specific media is of importance.

 $(c)$ Certified means an entity or individual that completes the certification program and maintains certification requirements.

 $(d)$ Date of hire means the start date of work as documented in a telecommunicator's personnel record.

 $(e)$ District means a communications district as defined by Ala. Code §11-98-1 et. Seq. 1975, as amended.

 $(f)$ **Emergency Service Provider means an agency of the State of Alabama, or a** political subdivision thereof, that provides firefighting, rescue, natural or man-caused disaster, or major emergency response, public safety telecommunication and dispatch, law enforcement, ambulance, or emergency medical services. The term also includes private ambulance services.

**Exigent circumstance** means a crisis situation that may arise in a primary PSAP,  $(g)$ without adequate planning notice, in which the 9-1-1 calls cannot be managed without

using a non-participating public safety telecommunicator, or otherwise uncertified personnel.

(h) First Responder means an individual who rapidly receives and responds to emergency situations to protect life and property. The term includes law enforcement officers, fire fighters, rescue squads, emergency medical service providers, public safety telecommunicators, and any other emergency management providers responding to an emergency situation.

 $(i)$ Force Majeure Event means an event that is a result of Acts of Nature (including fire, flood, earthquake, storm, hurricane or other natural disaster), war, invasion, act of foreign enemies, hostilities (whether war is declared or not), civil war, rebellion, revolution, insurrection, military or usurped power or confiscation, terrorist activities, nationalization, government sanction, blockage, embargo, labor dispute, strike, lockout or interruption or failure of power sources not due to the fault of the affected party.

 $(i)$ Internal training means training that is specific to a primary PSAP and may be used toward the minimum training hours or continuing education credits for certification as approved by the Board.

 $(k)$ Leave of absence means a period of time that a telecommunicator is absent from work, during regularly scheduled work time and that is approved by the employing agency.

Non-participating means an entity or individual that fails to participate in the  $(1)$ certification program or fails to maintain certification requirements.

Public Safety Answering Point or PSAP means an entity responsible for  $(m)$ receiving 911 calls and processing those calls according to a specific operational policy.

 $(n)$ Public Safety Telecommunicator or PST means a person employed by a public safety answering point or emergency service provider as a public safety dispatcher or 911 operator whose duties and responsibilities include both of the following:

1. Answering, receiving, transferring, and dispatching functions related to 911 calls and texts.

 $2.$ Dispatching first responders to the scene of an emergency.

 $(0)$ Public Safety Telecommunicator (or PST) Trainee means either of the following:

 $\mathbf{1}$ . A person hired as a telecommunicator not more than 12 months before the effective date of these rules.

 $2.$ A person hired after the effective date of these rules who has not completed the requirements of these rules.

 $(p)$ Non-affiliated Public Safety Telecommunicator or PST means a person certified as a public safety telecommunicator by the Board but not currently employed by a public safety answering point or emergency service provider to act as a public safety dispatcher or 911 operator whose duties and responsibilities include both of the following:

1. Answering, receiving, transferring, and dispatching functions related to 911 calls and texts.

2. Dispatching first responders to the scene of an emergency.

 $(a)$ Non-affiliated PST Trainee means a person not currently employed by a public safety answering point or emergency service provider to act as a telecommunicator but is enrolled in a public safety telecommunicator certification program approved by the Board.

 $(2)$ Certification Authority. The Alabama 911 Board shall have the authority to establish a certification program to train and certify public safety telecommunicators employed by a primary PSAP receiving 911 calls, including establishing minimum core competency topics and minimum number of training hours, deciding whether a written examination is required, and any necessary certification requirements, to the extent funds are available to cover all costs for the training established by the board. The board may establish rules for enforcement of those PSAPs that fail to participate in the certification program. Notwithstanding the foregoing, the training and certification requirements of the Board shall not apply to any public safety telecommunicator employed by the state or an agency or department thereof.

 $(3)$ Applicability.

 $(a)$ The following shall comply with the provision of these rules no later than 360 days from July 1, 2022:

 $\mathbf{1}$ . The Alabama 911 Board.

All primary Public Safety Answering Points (PSAPs) receiving 911 calls.  $2.$ 

All new and existing public safety telecommunicators of an Alabama primary 3. **PSAP.** 

 $\overline{4}$ . All Emergency Communication Districts that act as primary PSAPs or otherwise provides resources to the operation of primary PSAPs.

 $(b)$ The Board, as authorized in Code of Ala. 1975, §11-98-4.1, shall create rules and implement procedures as needed to carry out these rules.

Author: Leah Missildine/Alabama 911 Board

Statutory Authority: Code of Ala. 1975, §§11-98-4.1.

History: New Rule published August 31, 2022; effective October 15, 2022.

# 585-X-5-.02 Certification Program Requirements.

#### $(1)$ **Administration Requirements.**

 $(a)$ These rules identify the minimum standards and performance requirements necessary or applicable to the respective certification.

The purpose of these rules and standards is to specify the minimum requirements  $(b)$ for a certification approved by the Board. It is not the intent of these rules and standards to restrict any jurisdiction from exceeding these requirements.

All certification requirements shall be performed safely, promptly, securely,  $(c)$ competently, and in its entirety.

 $(2)$ General Requirements.

 $(a)$ Coursework shall be delivered by in-person instruction, virtually, or any other method as may be approved by the Board from time-to-time.

 $(b)$ In-person courses may have a minimum initial enrollment set by the Board.

**Enrollment Requirements.**  $(3)$ 

Prior to enrolling in a certification course, the Trainee shall meet the Enrollment  $(a)$ Requirements as adopted by the affiliated agency or the Board.

The Board reserves the right to reject any application or reapplication of persons  $(b)$ who do not meet the requirements of the Board.

 $(4)$ **Instructor Requirements.** 

 $(a)$ Coursework must be taught by an instructor who has been certified or approved by the Board as an Instructor.

 $(b)$ An Instructor Application shall be created and amended from time to time by the Board based upon minimum standards as set forth in the Application.

 $(c)$ In order to be considered for approval, an applicant must first submit a fully completed Application and resume' to the Executive Director.

 $(5)$ **Testing and Proficiency Requirements.** 

 $(a)$ Course Assessments. Course assessments as approved by the Board shall be administered to the Trainee at the end of each subject area of the coursework. The Trainee must achieve a minimum of 70% on each end-of-subject assessment.

 $(b)$ Certification Examinations.

 $1<sub>1</sub>$ Certification examinations will be administered in a method approved by the Board from time to time.

 $2<sub>1</sub>$ An overall score of 70% is required for the successful completion of these examinations unless otherwise allowed by these Rules.

 $3<sub>1</sub>$ Re-test may be taken up to three times in a 12-month period from the date of the original examination failure and within 12 months of course completion.

 $(6)$ Reciprocity Requirements. An individual who holds a valid certificate issued by another state, the District of Columbia, a U.S. Territory, or any other 911 entity as recognized by the Board may seek certification from the Board.

 $(7)$ Participation Requirements.

It shall be the responsibility of the District having jurisdiction over primary  $(a)$ PSAPs to ensure compliance with these rules.

 $(b)$ Continuing Education Units (CEUs) shall be mandatory to maintain certification.

In order to maintain certification compliance for PSTs, the District shall ensure  $(c)$ that at least 60% of PSTs in each primary PSAP(s) are properly certified.

 $(8)$ Penalties.

 $(a)$ Penalties shall be imposed for Districts that are noncompliant and notice of noncompliance shall be provided to the District by the Board. Upon notice of noncompliance, the following timeframes shall begin.

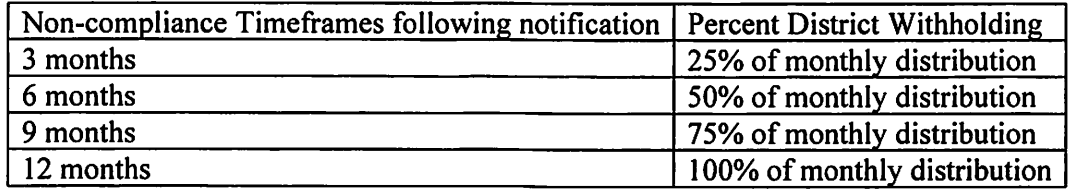

 $(b)$ District withholdings due to noncompliance will be held in escrow until the District becomes compliant. When a District becomes compliant, the monthly distribution will be restored along with any withheld funds on the Board's next monthly distribution.

For good cause shown, the Board reserves the right to waive any requirement  $(c)$ imposed by these rules.

Author: Leah Missildine/Alabama 911 Board Statutory Authority: Code of Ala. 1975, §§11-98-4.1. History: New Rule published August 31, 2022; effective October 15, 2022.

# 585-X-5-.03 Exceptions and Exigent Circumstances.

 $(1)$ The training and certification requirements of this section shall not apply to any public safety telecommunicator employed by the state or an agency or department thereof.

 $(2)$ Nothing in these rules shall preclude a primary PSAP's authority from using whatever reasonable resources are available to perform telecommunicator duties in an exigent circumstance.

 $(3)$ The Board reserves the right to issue an exception to any requirement imposed by these rules in the event of exigent circumstances or a force majeure event.

Author: Leah Missildine/Alabama 911 Board Statutory Authority: Code of Ala. 1975, §§11-98-4.1. History: New Rule published August 31, 2022; effective October 15, 2022.

# 585-X-5-.04 Certified Alabama Public Safety Telecommunicator-1.

 $(1)$ General Purposes.

 $(a)$ This rule identifies the certification requirements necessary or applicable for the Alabama Public Safety Telecommunicator-1 (or ALPST-1) certification.

The purpose of this rule is to specify the minimum training requirements to  $(b)$ perform the duties of a public safety telecommunicator. It is not the intent of these rules and standards to restrict any District or jurisdiction from exceeding these requirements.

 $(c)$ This objective of this rule is to ensure that the certified PST coursework consists of specific knowledge and skill objectives adopted by the Board based on the National 911 Program's Recommended Minimum Training Guidelines that identify the minimum topics to be included in any telecommunicator training program.

 $(2)$ Enrollment.

Prior to enrolling in public safety telecommunicator certification courses, PST  $(a)$ Trainees shall meet the enrollment requirements as adopted by the affiliated agency's certification program or the Board.

Individuals hired on or after July 1, 2022 shall have 180 days to be enrolled in the  $(b)$ ALPST-1 certification program, but shall be allowed to perform the duties of a public safety telecommunicator without certification during completion of ALPST-1 certification.

ALPST-1 Trainees shall complete ALPST-1 certification within 180 days of  $(c)$ beginning coursework.

 $(d)$ The Board reserves the right to reject any application or reapplication for enrollment.

Minimum Number of Training Hours. An ALPST-1 Trainee for this level of  $(3)$ certification shall have completed 40 hours of training on the following Minimum Core **Competency Topics:** 

- $(a)$ Roles and Responsibilities.
- $1.$ Introduction, Mission, Terminology
- $2.$ **Public Safety Team**
- $3.$ Ethics, Professionalism, Values, Personal Conduct, Image
- $4.$ Policies, Procedures, Rules, Regulations
- Duties and Responsibilities  $5<sub>1</sub>$
- **Communities and Agencies Served** 6.
- $7<sub>1</sub>$ **Responder Safety**
- $(b)$ Legal Concepts.
- Liability/Confidentiality/Negligence/Duty 1.
- Law Enforcement Agencies  $2.$
- **Fire/Rescue Agencies**  $3.$
- **EMS Agencies**  $4.$
- $5<sub>1</sub>$ **Public Safety Communications Agencies**
- Documentation, FOIA Requirements, Recording, and Records Retention 6.
- 7. Privacy Laws
- **Interpersonal Communications.**  $(c)$
- $\mathbf{I}$ . **Communications Techniques**
- $2.$ Information Processing, Communication Cycle
- $3.$ Problem Solving, Critical Thinking
- $\overline{4}$ . **Customer Service**
- Diversity/Demographics 5.
- 6. Non-Native-Language Callers
- 7. Communications-Impaired Callers (individuals who are deaf, deaf-blind, hard of

hearing or have speech disabilities)

- $(d)$ **Emergency Communications Technology.**
- Telephony Technologies (PBX/MLTS/VoIP) 1.
- Basic 9-1-1 and Enhanced 9-1-1  $2.$
- $3.$ **ANI/ALI**
- Wireless Phase I and Phase II  $\mathbf{4}$
- 5.  $NG9-1-1$
- 6. Text to  $9-1-1$
- $7<sub>1</sub>$ **TDD/TTY/TRS**
- 8. Telematics
- $9<sub>1</sub>$ Computerized Mapping/GIS
- **Logging Recorders**  $10.$
- **CAD** Systems 11.
- $12.$ Mobile Data Systems, AVL, Paging, Alarms, etc.
- $13.$ Call Transfers, Alternate and Default Routing, etc.
- $14.$ **Mass Notification**
- $15.$ Security Breaches, Cybersecurity Threats
- $(e)$ **Call Processing.**
- $\mathbf{1}$ . **Call Receiving**
- $2.$ Interviewing/Interrogation Techniques
- $3<sub>1</sub>$ Controlling the Call
- $4.$ **Managing High-Risk Calls**
- 5. **Managing Specialty Calls**
- $6<sub>1</sub>$ Call Categorization/Prioritization
- $7.$ **Event Categorization**
- 8. Homeland Security/Terrorism/WMD
- 9. Aircraft/Rail Incidents/Marine
- $10.$ Hazardous Materials Incidents
- $11.$ Missing/Exploited/Trafficked Persons
- $12.$ Fire Service Overview
- $13.$ Fire Service Call Processing
- Fire Service Dispatching  $14.$
- $15.$ **EMS Overview**
- **EMS Call Processing**  $16.$
- 17. **EMS Call Dispatching**
- 18. Structured Call-Taking Protocols and Standards Overview
- 19. Law Enforcement Overview
- $20.$ Law Enforcement Call Processing
- $21.$ Law Enforcement Dispatching
- $22.$ Responder-Initiated Calls
- 23. **Special-Needs Callers**
- $(f)$ **Emergency Management.**
- $1<sub>1</sub>$ Introduction to ICS
- $2.$ **NIMS**
- $3.$ **Emergency Management Roles and Responsibilities**
- $4.$ **Disaster Preparedness**
- Mutual-Aid/TERT  $5<sub>1</sub>$
- Radio Communication.  $(g)$
- Radio Communication Techniques (Rate of Speech, Common Language, etc.) 1.
- Radio Technology (System Types, Coverage Area, Common Malfunctions, etc.)  $2.$
- 3. Procedures and Protocols
- Radio Discipline 4.
- **FCC Rules**  $5<sub>1</sub>$
- $(h)$ **Stress Management.**
- Definition, Causation, Identification  $1.$
- $2.$ Strategies for Dealing with Stress
- Management of Critical Incident Stress  $3.$
- $(i)$ **Quality Assurance.**
- QA/QC/QI  $1.$
- $2.$ DOR/Skills Checklist/Performance Standards
- Identify Trends from QA to Address in Continuing Education/In-Service for QI  $3.$
- Continuing Education Units (CEUs). A minimum of 24 CEUs per 12-month  $(4)$ period shall be mandatory to maintain PST-1 certification.

Author: Leah Missildine/Alabama 911 Board Statutory Authority: Code of Ala. 1975, §§11-98-4.1. History: New Rule published August 31, 2022; effective October 15, 2022.